#### Extending the Model

OpenGL

```
Vertex & LineStrip
                                                                                                   2
 struct Vertex
 {
    float x;
    float y;
    Vertex(istream& is);
    void render();
};
 struct LineStrip
 {
    vector<Vertex> vertices;
    LineStrip(istream& is);
    void render();
};
                                    Vertex::Vertex(istream &is)
                                     \mathcal{L}_{\mathcal{L}}is \gg \times \gg \times;
                                     }<br>}
                                    void Vertex::render()
                                     {
                                        glVertex2f(x, y);
                                    }
                                    LineStrip::LineStrip(istream &is)
                                     {
                                        int size;
                                        is >> size;
                                       for (int i = 0; i < size; i++)
                                       \{ Vertex vertex(is);
                                          vertices.push_back(vertex);
                                        }
                                    }
                                    void LineStrip::render()
                                     {
                                        glBegin( GL_LINE_STRIP);
                                       for (unsigned int i = 0; i < vertices.size(); i++)\{ vertices[i].render();
                                        }
                                        glEnd();
                                     }<br>}
```
#### **Model**

```
struct Model
{
   vector<LineStrip> lineStrips;
   Model(istream& is);
   void render();
};
```

```
Model::Model(istream &is)
\left\{ \right\} int size;
   is >> size;
  for (int i = 0; i < size; i++)\{ LineStrip LineStrip(is);
     lineStrips.push_back(LineStrip);
   }
}
void Model::render()
{
  for (unsigned int i = 0; i < lineStrips.size(); i++)\{ lineStrips[i].render();
   }
}<br>}
```
## New Entity: Triangle

```
struct Triangle
{
   Vertex p1, p2, p3;
   Triangle(istream& is);
   void render();
};
```

```
Triangle::Triangle(istream &is)
: p1(is),p2(is),p3(is)
{
}
void Triangle::render()
{
   glBegin( GL_TRIANGLES);
     p1.render();
     p2.render();
     p3.render();
  glEnd();
}
```
## Augmenting Model (1)

```
struct Model
{
   int maxX, maxY;
   vector<LineStrip> lines;
  vector<Triangle> triangles;
   Model(istream& is);
   ~Model();
   void render();
};
```
# Augmenting Model (2)

```
Model::Model(istream &is)
{
   int size;
  is \gg maxX \gg maxY;
  is >> size;
  for (int i = 0; i < size; i+1)
   {
    int typeId;
    is >> typeId;
    switch (typeId)
     {
      case LineStripId: { LineStrip line(is);
                          lines.push_back(line);
                          break;
 }
       case TriangleId: { Triangle triangle(is);
                          triangles.push_back(triangle);
                          break;
 }
    }
   }
}<br>}
```
## Augmenting Model (3)

```
void Model::render()
{
  for (unsigned int i = 0; i < lines.size(); i+1)
   {
     lines[i].render();
   }
 for (unsigned int i = 0; i < triangles.size(); i+1)
   {
     triangles[i].render();
   }
}
```
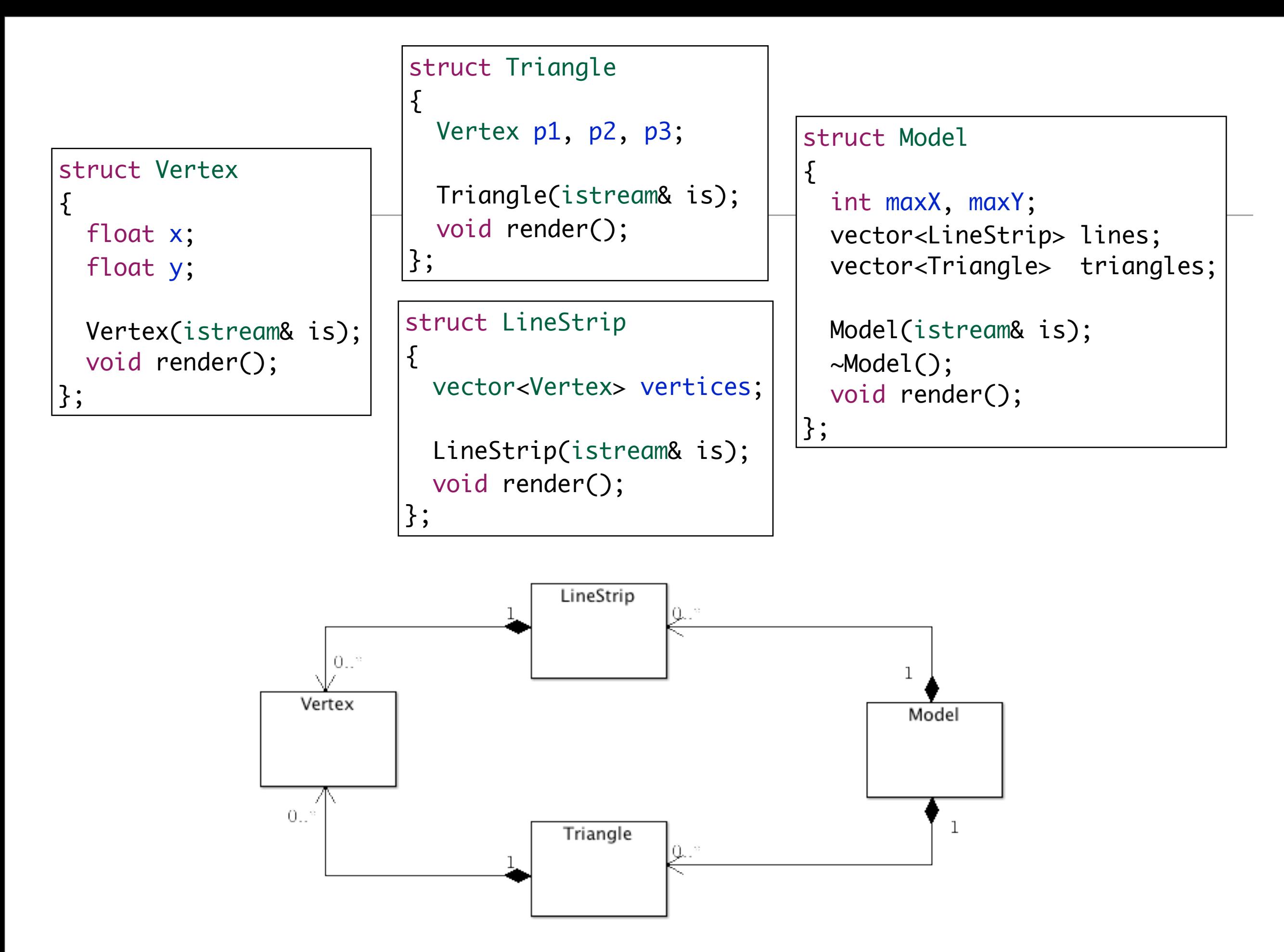

```
void Model::render()
\{for (unsigned int i = 0; i < lines.size(); i+1)
  {5} lines[i].render();
   }
  for (unsigned int i = 0; i < triangles.size(); i+1)
   {
     triangles[i].render();
   }
}
```
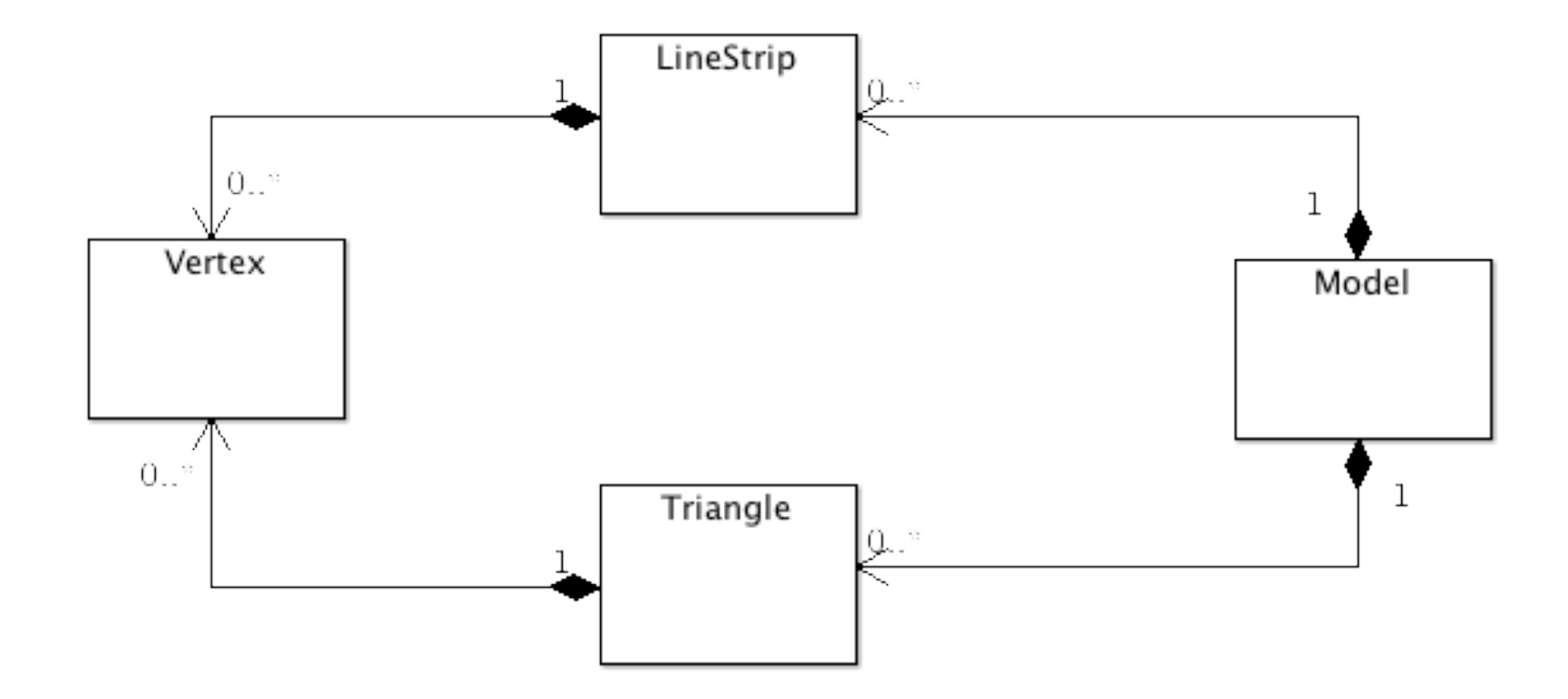

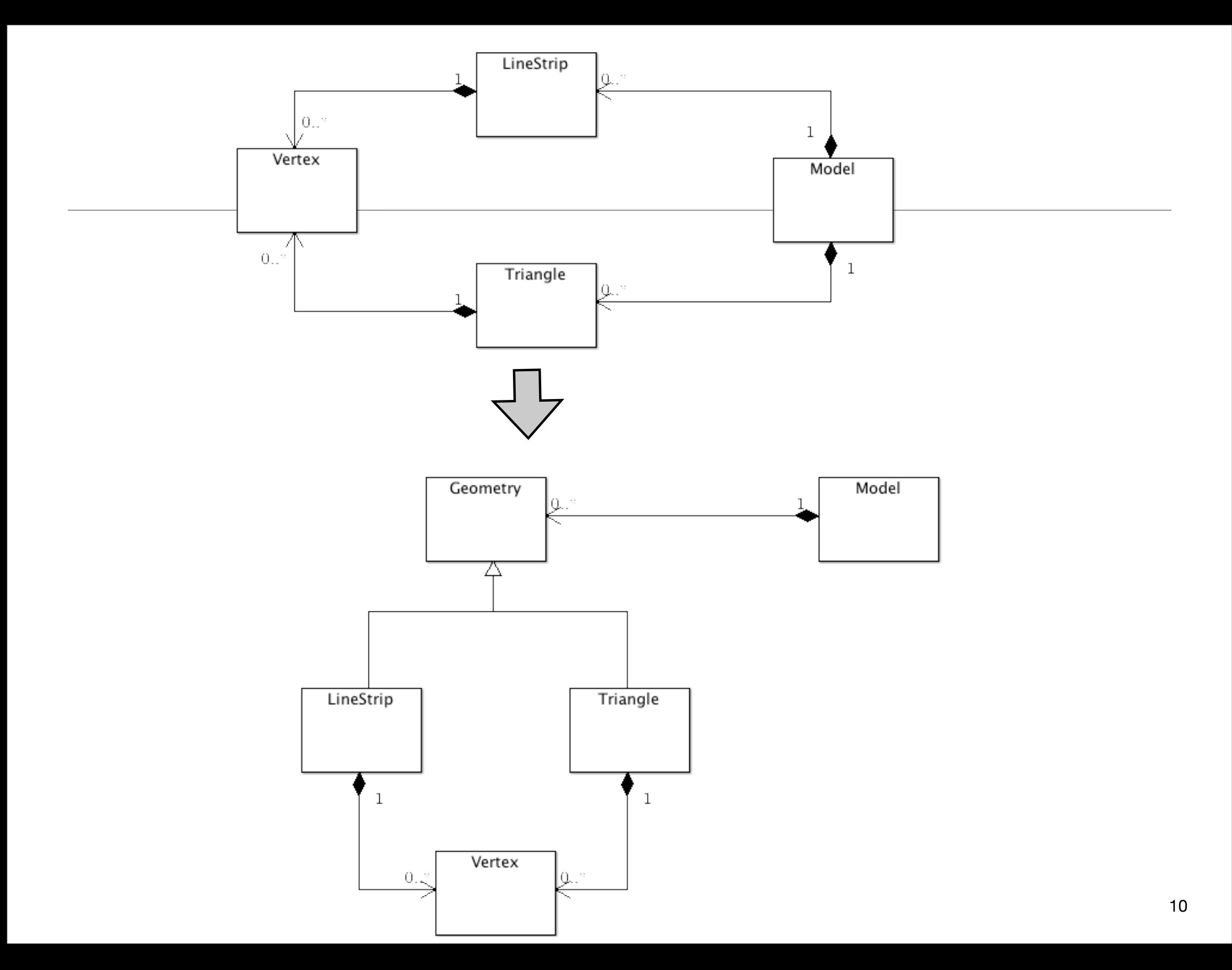

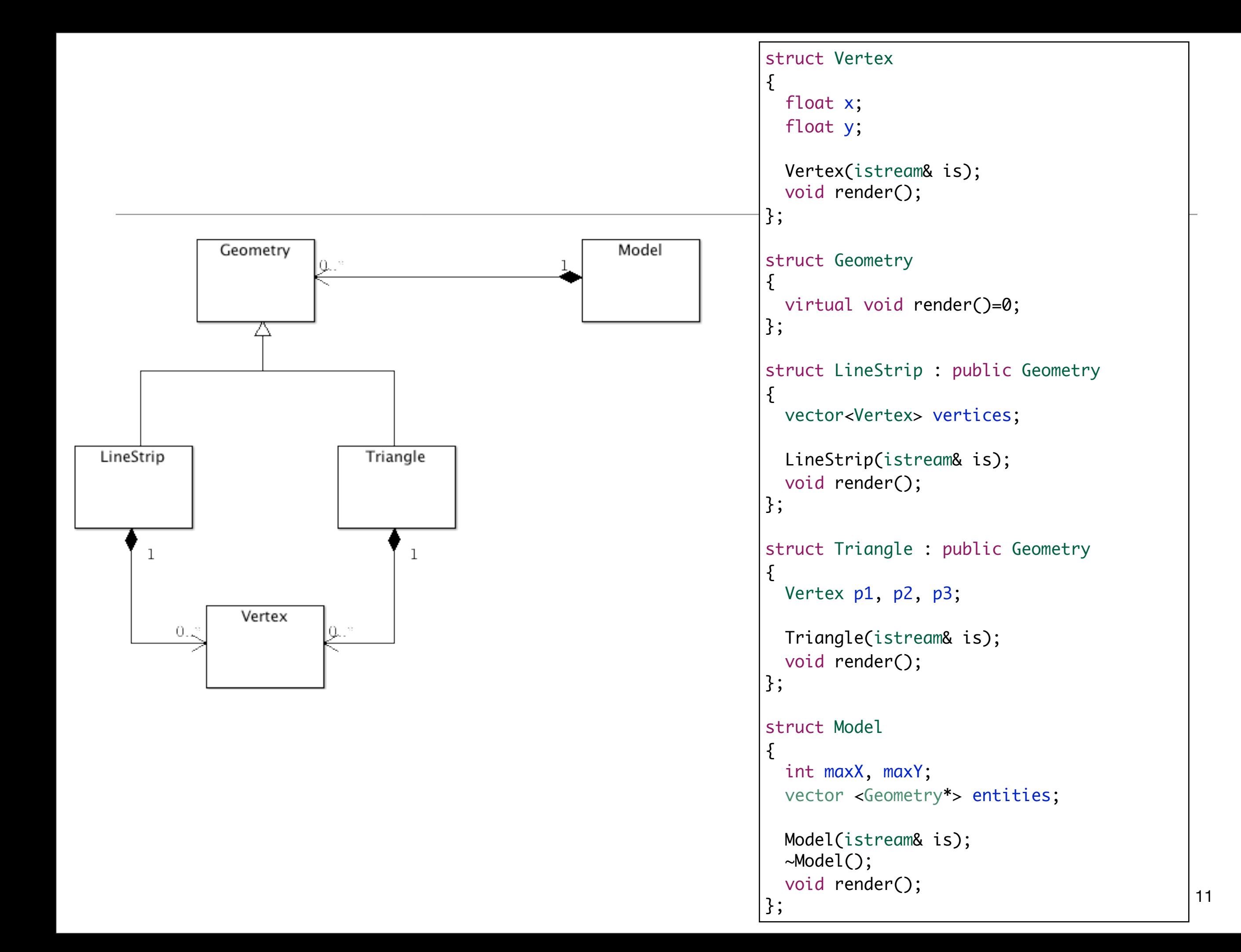

```
Model::Model(istream &is)
{
  int size;
  is \gg maxX \gg maxY;
   is >> size;
  for (int i = 0; i < size; i+1)
  \mathcal{L} int typeId;
     is >> typeId;
     Geometry *entity;
     switch (typeId)
    \left\{ \right\} case LineStripId: { 
                           entity = new LineStrip(is);
                           entities.push_back(entity);
                          break;
 }
       case TriangleId: { 
                           entity = new Triangle(is);
                           entities.push_back(entity);
                          break;
 }
     }
  }
}
```

```
Model::~Model()
{
   for (unsigned int i=0; i<entities.size(); i++)
   {
     delete entities[i];
   }
}
void Model::render()
{
   for (unsigned int i=0; i<entities.size(); i++)
  \{ entities[i]->render();
   }
}
```